## **TOPIC 8 EXERCISES**

## **Tracing Exercises**

1. Suppose you have the following declaration.

String str;

Which of the following values can be assigned to the variable str? If any value cannot be assigned, explain why not.

(a)  $\sqrt[n]{a}$  (b)  $\sqrt[n]{a}$  (c) 43 (d) 4.5 (e)  $\sqrt[n]{h}$ 

2. What value will this string get after each of the following?

```
 String day; 
      Scanner kybd = new Scanner(System.in);
(a) day = kybd.next(); and user enters "Tuesday"
(b) day = kybd.next(); and user enters "next Tuesday"
(c) day = kybd.nextLine(); and user enters "Tuesday the 24th" 
(d) day = kybd.nextLine(); and user enters "last Wednesday"
```
3. Show how to represent each of the following (assume that all variables have been declared to have type S**tring**):

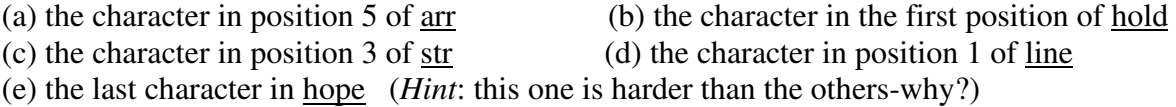

4. For (a), (b), and (c), show what each variable contains after the series of statements is executed. Use these declarations for each part:

```
 String str, str1, str2, str3; 
     int i,j; 
(a) str1 = "fantastic";<br>
str3 = " weekend";<br>
(b) str = "123456";<br>
str2 = "hi";str3 = " weekend";
    str = str1; str + = str2;
    str += str3;(c) str3 = "waterfall";j = str3.length();
   i = str3.length();
```
5. What is the result of each of the following comparisons (true or false)? Use these declarations for each part:

```
 String str = "water"; 
      String str2 = "waterfall"; 
    String str3 = "what";(a) if (str.equals("water"))... (b) if (str3.compile(str) < 0)...
(c) if (str.compile(str3) < 0)... (d) if (str.compile(str2) > 0)...
(e) if (str2.compilemath>10)... (f) if (str3.compilemath>10) ... (f) (str...) (f) (str...) (f) (m) (m) (m) (m) (m)
```
6. Show what is printed by the following section of code:

```
 String str = "another value"; 
 StringBuilder p = new StringBuiulder(str); 
p.\text{delete}(3,7); System.out.println("p is: " + p); 
 p.insert(4,"done"); 
 System.out.println("p is: " + p); 
p.\text{replace}(1,3,'''XY'');
 System.out.println("p is: " + p);
```
7. Show what is printed by the following section of code:

```
String t = "cannon ball news";
 int m,k,j; 
k = t.indexOf("all");
m = t.indexOf('all", 10);j = t.indexOf("call", 0);
System.out.println("m, k, and j: " + m + " " + k + " " + j);
```
8. For each of the following, show what values are assigned to the variables. For each part, start from the following declaration and initial values:

```
String str = "good morning";
    String str1 = "evening news";
     String str2 = "bad"; 
(a) str1 = str.substring(5); (b) str2 = str1.substring(5);
(c) str1 = str.substring(5, 9); (d) str2 = str1.substring(5, 9);
```
9. For each of the following, show the result of the method call. For each part, start from the following declaration and initial values:

```
StringBuilder str = new StringBuilder("your cat is full of fur");
      StringBuilder str1 = new StringBuilder("lunchtime aggravation"); 
    StringBuilder str2 = new StringBuilder("half of the apple");
(a) str.\text{replace}(5, 8, \text{"dog");} (b) str.\text{replace}(20, 23, \text{"food");}(c) str1.replace(5,9, "room"); (d) str2.replace(12,17, "orange");
```
10. For each of the following, show what is printed. For each part, start from the following declaration and initial values:

 StringBuilder str = new StringBuilder("happy home appliances"); StringBuilder str1 = new StringBuilder("living room refrigerator"); StringBuilder str2 = new StringBuilder("microwave telephone"); String str3; (a)  $str.delete(6,10);$  (b)  $str.delete(0,11);$  str.insert(6,"workplace"); str1.insert(0,"office"); System.out.println(str); System.out.println(str1); (c)  $str2.$ delete(5,9);  $(d) str1.$ delete(14, str1.length()); str2.defect(5,7);<br>str3 = str2.substring(10,15);<br>str2.insert(5,str3);<br>System.out.println(str1) System.out.println(str1); str2.delete(15,20); str2.insert(15,"vision");

System.out.println(str2);

11. Show what is printed by the following programs:

```
(a) 
    public class prob8_11a { 
       public static void main(String[] args) 
       { 
            String str1; 
            String str2; 
            String str3; 
            int len; 
            str1 = "first"; 
           str2 = "alexander";str3 = str2;len = str3.length();
           str3 = str3 + str1;System.out.println(str1 + " " + str2 + " " + str3);
            System.out.println(len); 
       } 
    } 
(b) 
    public class prob8_11b { 
       public static void main(String[] args) 
       { 
            String str; 
            String str1; 
            int k, m, n; 
            str = "jacksonville fl"; 
           m = str.length();
           str1 = "here is ";
           str1 += str;k = str1.length();
           n = \text{str1.length}();
            System.out.println(str + " " + str1); 
           System.out.println(k + " " + m + " " + n); } 
    }
```
12. (a) Show what is printed by the following program as it executes. Assume that the set of data read in is the following: Smith Brown Jones.

```
 import java.util.Scanner; 
   public class prob8_12a { 
      public static void main(String[] args) 
       { 
           String [] part = new String [3];
           String[] title = new String[3];
            String name; 
           Scanner kybd = new Scanner (System.in);
           part[0] = "Linda";part[1] = "Mary";part[2] = "Bill";
           title[0] = "Mr."title[1] = "Ms.";
           title[2] = "Mrs.";
           for (int i = 0; i < 3; i++) {
               name = makename(part[i],title[i],kybd);
                System.out.println(name); 
 } 
            kybd.close(); 
       } 
       public static String makename(String first, String title, Scanner kybd) 
       { 
           String last, whole; 
           System.out.print("Enter the last name: "); 
          last = kybd.next();
          whole = "";
           whole += title; 
          whole += " ";
          whole += first;
          whole += " ";
          whole += last;
          return whole; 
       } 
   }
```
(b) Explain why the formal parameters first and title are not arrays of strings even though part and title in the main program are.

## **Programming Projects**

13. Write a method reverse() that receives a string str as a parameter and returns the characters in str in reverse order. Thus, if the value sent to reverse() is "I me ", the method returns " em I".